## SAP ABAP table PRP\_ACT\_PRDS\_09B\_UI {Default Fieds for Prefilled Products}

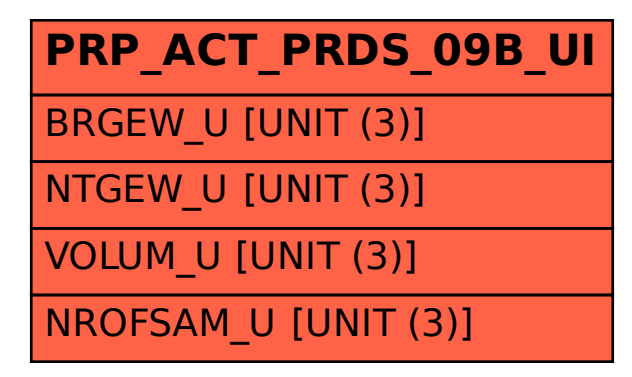